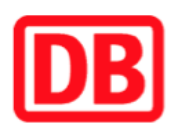

## **Umgebungsplan**

## **Altglienicke**

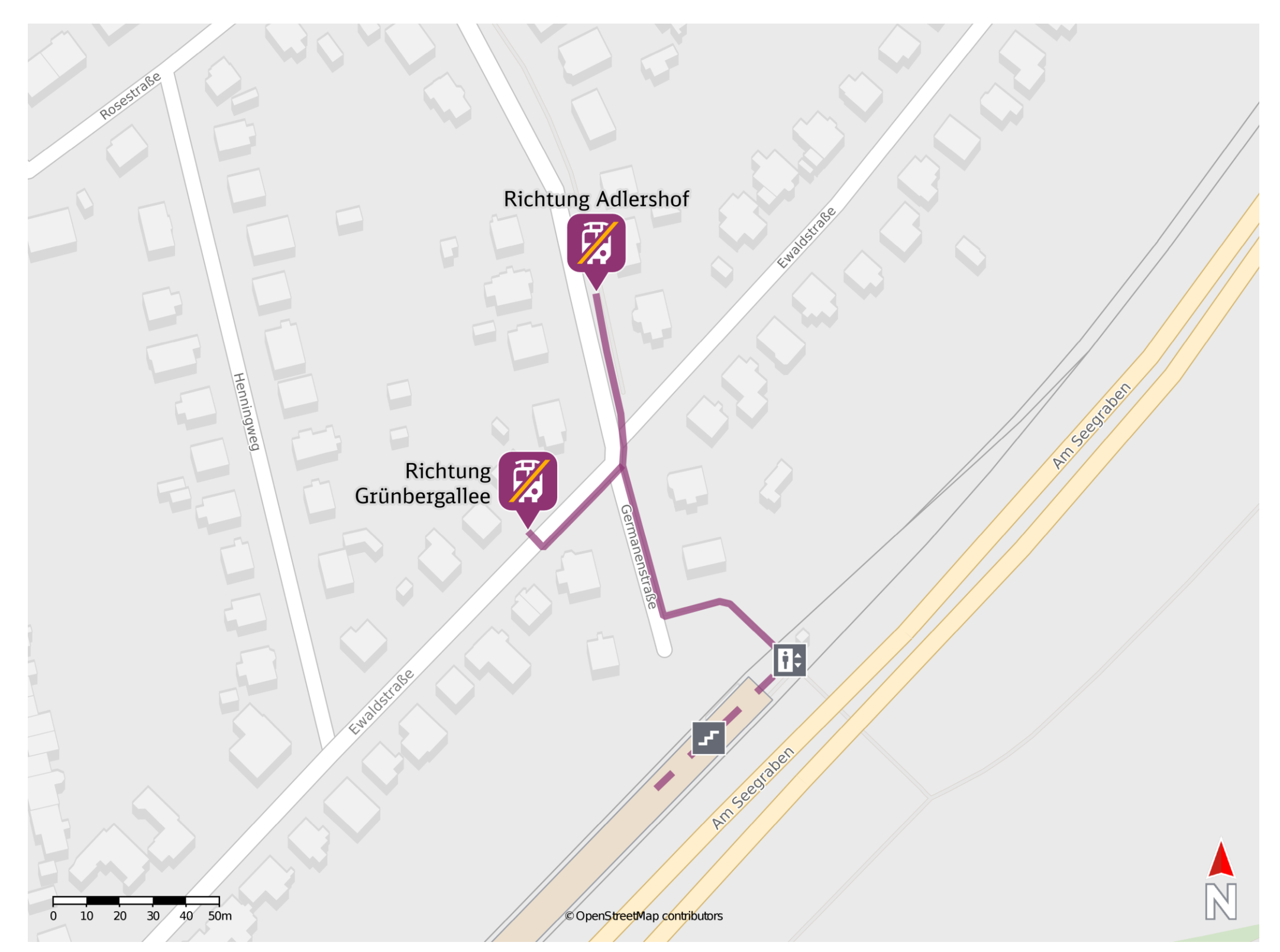

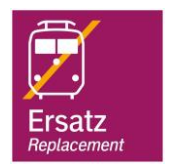

## **Wegbeschreibung Schienenersatzverkehr \***

Verlassen Sie den Bahnsteig über die Treppenanlage oder den Aufzug und begeben Sie sich an die Germanenstraße. Folgen Sie dieser bis zur Kreuzung Germanenstraße und Ewaldstraße. Um die Ersatzhaltestelle in Richtung Grünbergallee zu erreichen, biegen Sie nach links in die Ewaldstraße ein und überqueren Sie diese. Folgen Sie der Ewaldstraße wenige Meter bis zur Ersatzhaltestelle. Um die Ersatzhaltestelle in Richtung Adlershof zu erreichen, folgen Sie der Germanenstraße wenige Meter geradeaus bis zur Ersatzhaltestelle.

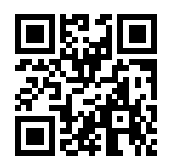

Bitte beachten Sie gegebenenfalls auch die zusätzlichen Informationen zu Baumaßnahmen am Bahnsteig.

Ersatzhaltestelle Richtung Adlershof

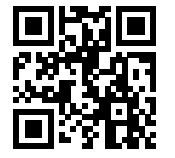

Ersatzhaltestelle Richtung Grünbergallee

Im QR Code sind die Koordinaten der Ersatzhaltestelle hinterlegt.

\* Fahrradmitnahme im Schienenersatzverkehr nur begrenzt möglich.

14.04.2020, V1.5 **Bahnhofsmanagement Berlin** Berlin Bahnhof.de / DB Bahnhof live App barrierefrei nicht barrierefrei